# CMSC 330: Organization of Programming Languages

## Introduction to Ruby:

## Ruby

- An object-oriented, imperative, dynamically typed (scripting) language
  - Similar to other scripting languages (e.g., Python)
  - Notable in being fully object-oriented, and embracing higherorder programming style
    - > Functions taking function(al code) as arguments
- Created in 1993 by Yukihiro Matsumoto (Matz)
  - "Ruby is designed to make programmers happy"
- Adopted by Ruby on Rails web programming framework in 2005 (a key to Ruby's popularity)

# **Books on Ruby**

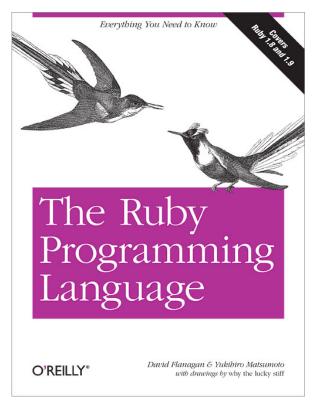

See course web page

# Applications of Scripting Languages

- Scripting languages have many uses
  - Automating system administration
  - Automating user tasks
  - Quick-and-dirty development
- Motivating application

Text processing

# **Output from Command-Line Tool**

```
% WC *
    271
            674
                   5323 AST.c
                    3219 AST.h
    100
            392
    117
           1459 238788 AST.o
   1874
                  47461 AST defs.c
           5428
           6307
                  53667 AST defs.h
   1375
    371
           884
                  9483 AST parent.c
           2328
                  24589 AST print.c
    810
           3070
                  33530 AST types.h
    640
                  7081 AST utils.c
    285
            846
                   2154 AST utils.h
     59
            274
            400
                  28756 AST utils.o
     50
    866
           2757
                  25873 Makefile
    270
            725
                  5578 Makefile.am
    866
           2743
                  27320 Makefile.in
            175
                 1154 alloca.c
           4516
                  47721 aloctypes.c
   2035
                   3286 aloctypes.h
     86
            350
           1051
                  66848 aloctypes.o
    104
```

. . .

# Ruby is a Scripting Dynamic Language

- Ruby started with special purpose, but has grown into a general-purpose language
  - As have related languages, like Python and Perl
- But Ruby has distinctive features when compared to traditional general-purpose languages
  - Such as lightweight syntax, dynamic typing, evaluating code in strings, ...
- We will call them scripting languages, still, but also dynamic languages

# A Simple Example

Let's start with a simple Ruby program

ruby1.rb:

```
----b--1 ---b
```

```
% ruby -w ruby1.rb
120
%
```

```
# This is a ruby
program
x = 1
n = 5
while n > 0
    x = x * n
    n = n - 1
end
print(x)
print("\n")
```

# Language Basics

comments begin with #, go to end of line

variables need not be declared

no special main() function or method

```
# This is a ruby
program
x = 1
n = 5
while n > 0
x = x * n
n = n - 1 line break separates
end
print(x)
print("\n")
(can also use ";")
```

## Run Ruby, Run

#### There are two basic ways to run a Ruby program

- ruby -w filename execute script in filename
  - > tip: the -w will cause Ruby to print a bit more if something bad happens
  - > Ruby filenames should end with '.rb' extension
- irb launch interactive Ruby shell
  - > Can type in Ruby programs one line at a time, and watch as each line is executed

```
irb(main):001:0> 3+4

⇒ 7
```

- > Can load Ruby programs via load command
  - E.g.: load 'foo.rb'

▶Ruby is installed on Grace cluster

# Some Ruby Language Features

- Implicit declarations
  - Java, C have explicit declarations
- Dynamic typing
  - Java, C have (mostly) static typing
- Everything is an object
  - No distinction between objects and primitive data
  - Even "null" is an object (called *nil* in Ruby), as are classes
- No outside access to private object state
  - *Must* use getters, setters
- No method overloading
- Class-based and Mixin inheritance

## Implicit vs. Explicit Declarations

- In Ruby, variables are implicitly declared
  - First use of a variable declares it and determines type
     x = 37; // no declaration needed created when assigned to
     y = x + 5
    - x, y now exist, are integers
- Java and C/C++ use explicit variable declarations
  - Variables are named and typed before they are used

```
int x, y; // declaration
x = 37; // use
y = x + 5; // use
```

### **Tradeoffs?**

**Explicit Declarations** 

More text to type

Helps prevent typos

**Implicit Declarations** 

Less text to type

Easy to mistype variable name

```
var = 37
If (rare-condition)
y = vsr + 5

Typo!
```

Only caught when this line is actually run. Bug could be latent for quite a while

# Static Type Checking (Static Typing)

- Before program is run
  - Types of all expressions are determined
  - Disallowed operations cause compile-time error
    - Cannot run the program
- Static types are often explicit (aka manifest)
  - Specified in text (at variable declaration)
    - > C, C++, Java, C#
  - But may also be inferred compiler determines type based on usage
    - OCaml, C# and Go (limited)

# Dynamic Type Checking

- During program execution
  - Can determine type from run-time value
  - Type is checked before use
  - Disallowed operations cause run-time exception
    - > Type errors may be latent in code for a long time
- Dynamic types are not manifest
  - Variables are just introduced/used without types

14

- Examples
  - Ruby, Python, Javascript, Lisp

# Static and Dynamic Typing

Ruby is dynamically typed, C is statically typed

```
# Ruby
x = 3
x = "foo" # gives x a
# new type
x.foo # NoMethodError
# at runtime
```

```
/* C */
int x;
x = 3;
x = "foo"; /* not allowed */
/* program doesn't compile */
```

#### Notes

- Can always run the Ruby program; may fail when run
- C variables declared, with types
  - > Ruby variables declared *implicitly*
  - Implicit declarations most natural with dynamic typing

### **Tradeoffs?**

- Static type checking
  - More work for programmer (at first)
    - > Catches more (and subtle) errors at compile time
  - Precludes some correct programs
    - > May require a contorted rewrite
  - More efficient code (fewer run-time checks)
- Dynamic type checking
  - Less work for programmer (at first)
    - > Delays some errors to run time
  - Allows more programs
    - > Including ones that will fail
  - Less efficient code (more run-time checks)

# Java: Mostly Static Typing

In Java, types are mostly checked statically

```
Object x = new Object();
x.println("hello"); // No such method error at compile time
```

But sometimes checks occur at run-time

```
Object o = new Object();

String s = (String) o; // No compiler warning, fails at run time

// (Some Java compilers may be smart enough to warn about above cast)
```

# Quiz 1: Get out your clickers!

▶ True or false: This program has a type error

```
# Ruby
b = "foo"
a = 30
a = b
```

- A. True
- B. False

# Quiz 1: Get out your clickers!

True or false: This program has a type error

```
# Ruby
b = "foo"
a = 30
a = b
```

```
A. TrueB. False
```

True or false: This program has a type error

```
/* C */
void foo() {
  int a = 3;
  char *b = "foo";
  a = b;
}
```

```
A. TrueB. False
```

# Quiz 1: Get out your clickers!

▶ True or false: This program has a type error

```
# Ruby
b = "foo"
a = 30
a = b
```

A. TrueB. False

True or false: This program has a type error

```
/* C */
void foo() {
  int a = 3;
  char *b = "foo";
  a = b;
}
```

A. True
B. False

## **Control Statements in Ruby**

- A control statement is one that affects which instruction is executed next
  - While loops
  - Conditionals

```
i = 0
while i < n
   i = i + 1
end</pre>
```

```
if grade >= 90 then
  puts "You got an A"
elsif grade >= 80 then
  puts "You got a B"
elsif grade >= 70 then
  puts "You got a C"
else
  puts "You're not doing so well"
end
```

# Conditionals and Loops Must End!

- All Ruby conditional and looping statements must be terminated with the end keyword.
- Examples

```
    if grade >= 90 then
        puts "You got an A"
        end
```

```
    if grade >= 90 then
        puts "You got an A"
        else
        puts "No A, sorry"
        end
```

```
• i = 0
while i < n
   i = i + 1
end</pre>
```

### What is True?

The guard of a conditional is the expression that determines which branch is taken

```
if grade >= 90 then
...
Guard
```

- The true branch is taken if the guard evaluates to anything except
  - false
  - nil
- Warning to C programmers: 0 is not false!

# Quiz 2: What is the output?

```
x = 0
if x then
  puts "true"
elsif x == 0 then
  puts "== 0"
else
  puts "false"
end
```

```
A. Nothing -
    there's an
    error
B. "false"
C. "== 0"
D. "true"
```

# Quiz 2: What is the output?

```
x = 0
if x then
  puts "true"
elsif x == 0 then
  puts "== 0"
else
  puts "false"
end
```

```
A. Nothing -
  there's an
  error
B. "false"
C. "== 0"
D. "true"
```

x is neither false nor nil so the first guard is satisfied